## 4.入札締切通知書の受理

## (1) 入札締切通知書の受理

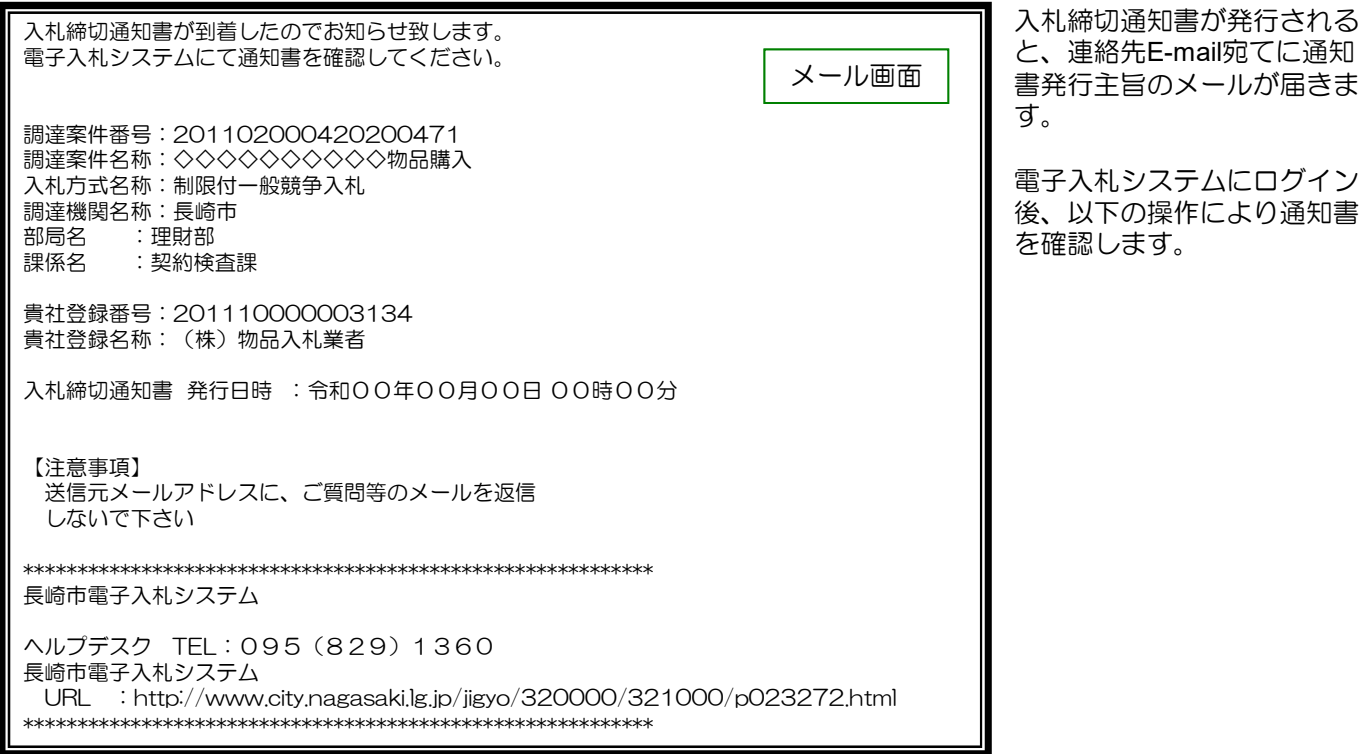

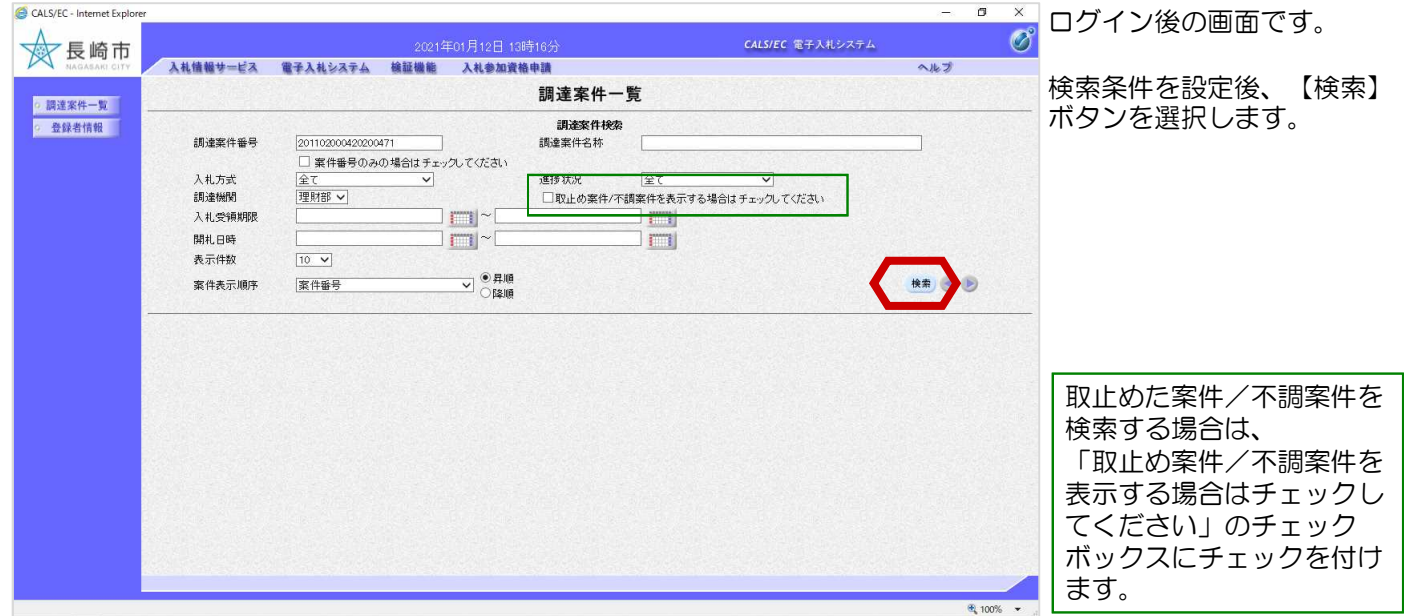

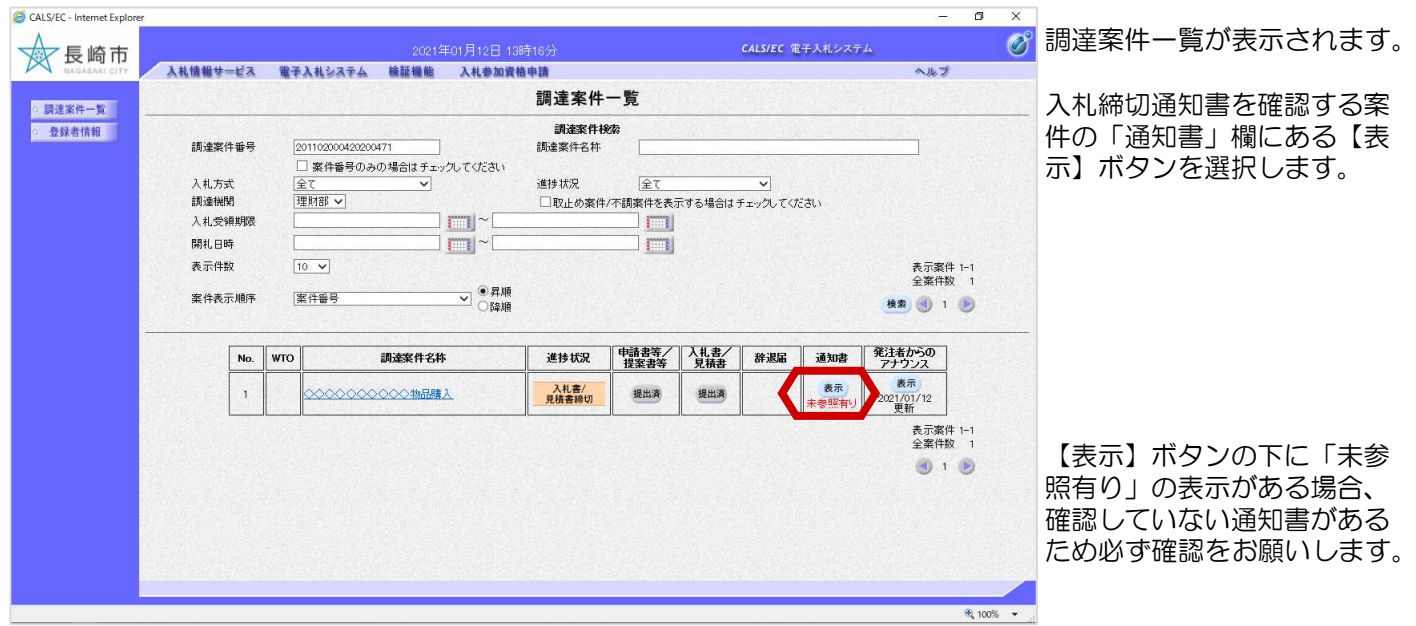

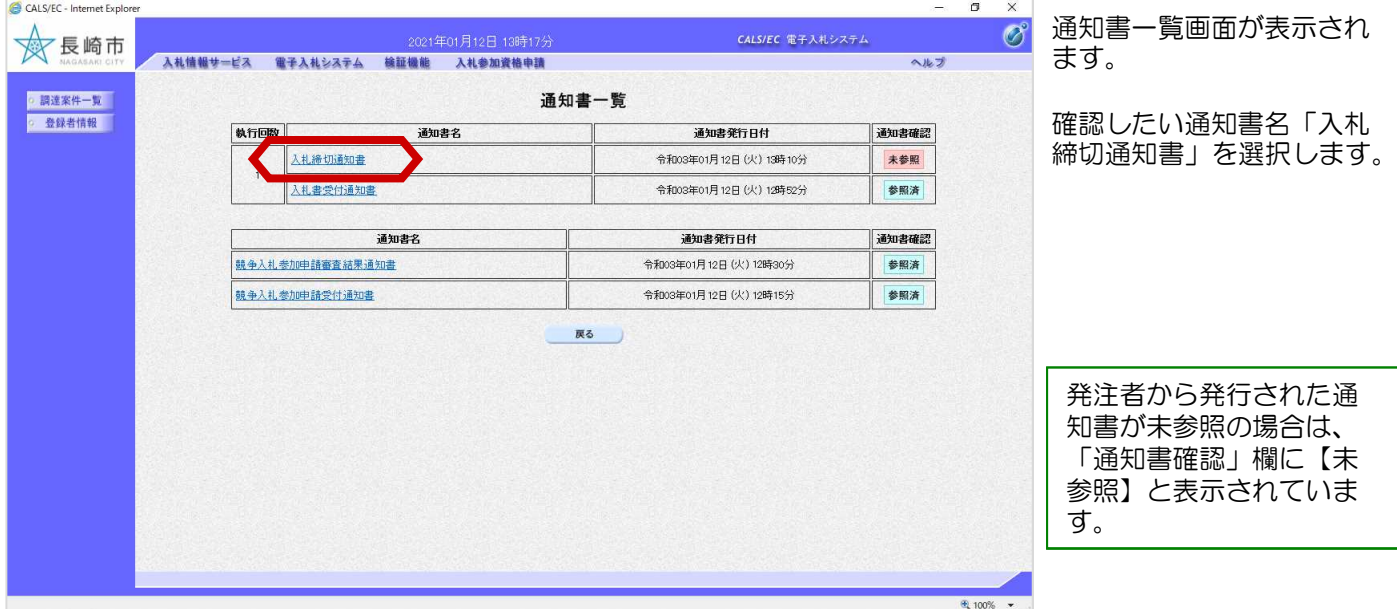

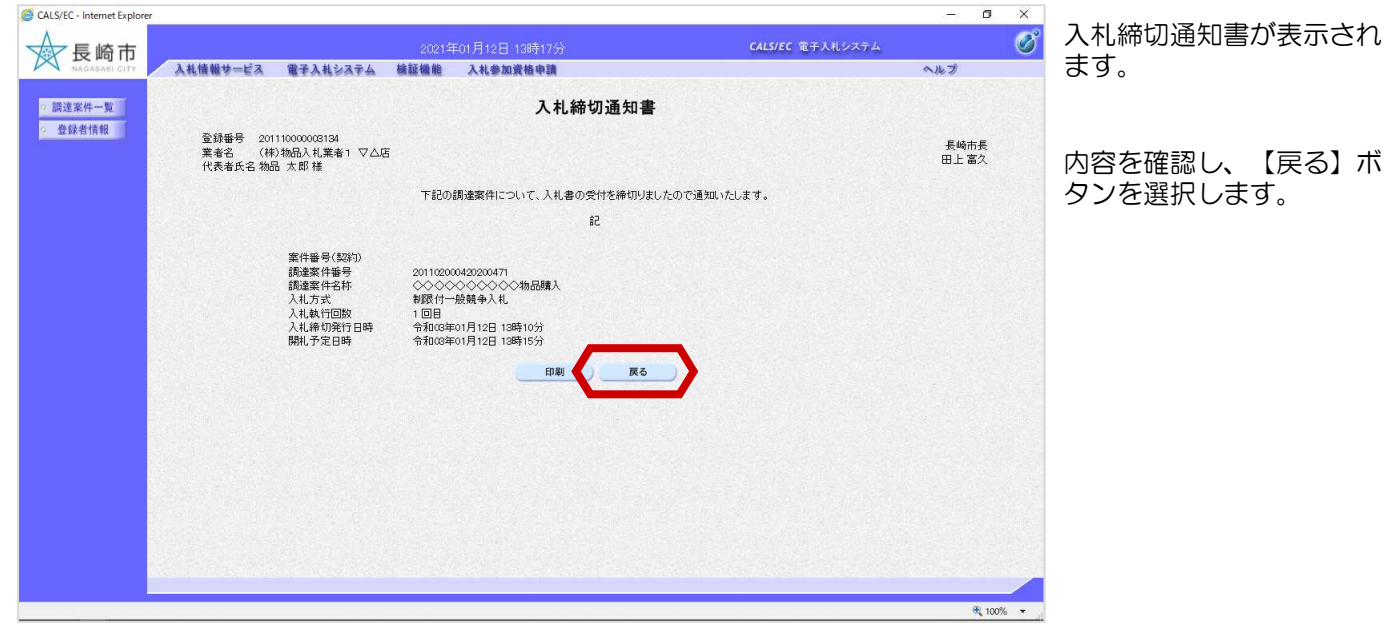

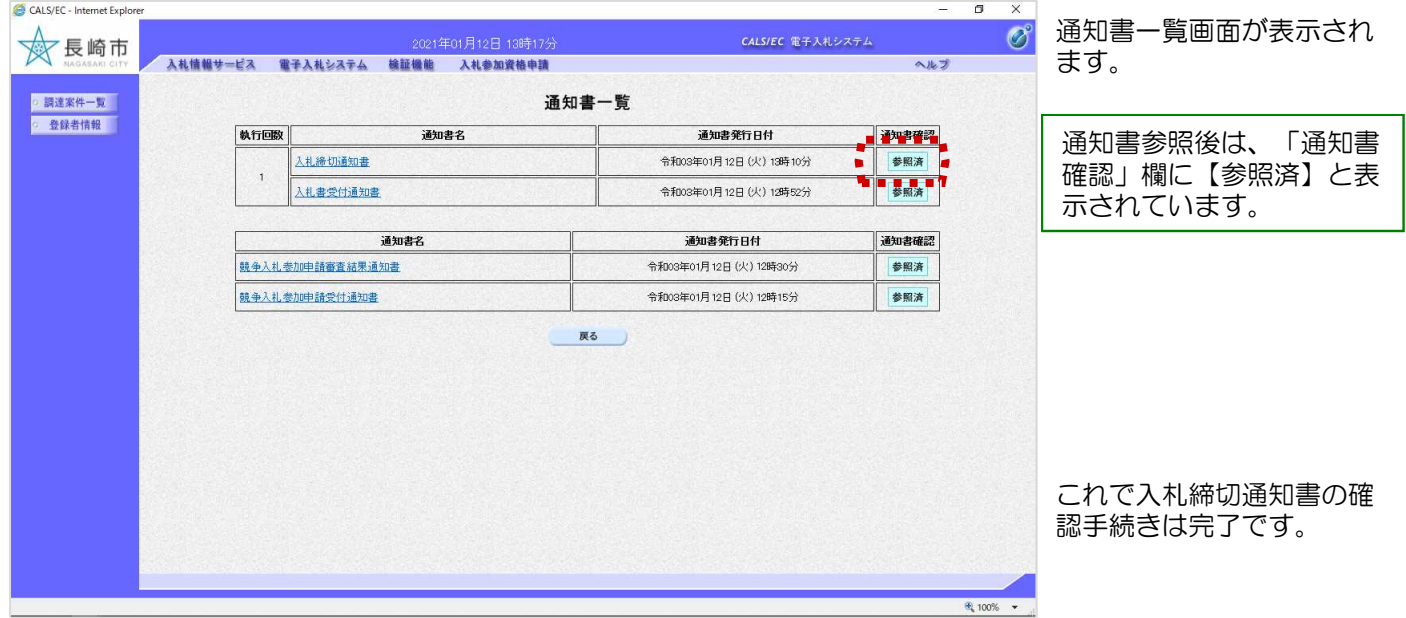